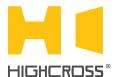

# **ECM-DTS16D**

**Digital Temperature Sensor Module** Quick Reference Guide (revision 1.20)

## **OVERVIEW**

The digital temperature sensor module ECM-DTS16D is designed to receive temperature data from digital temperature sensors.

The module supports 1-Wire bus protocol. The sensors can derive power directly from the data line ("parasite power") or to be powered from "+" therminal.

The control, data exchange and configuration are all handled via TCP/IP protocol.

Up to 8 digital sensors can be used in "single-ended" mode when they are connected directly to terminals of every channel, or up to 16 sensors can be used in a "bus" mode when all they are combined to a bus connected to the terminals of channel #1.

Detection of sensor's factory numbers and assigning them to desired channels is handled via web-interface.

## **SPECIFICATIONS**

| Sensor connection topology                  | Single-ended connection,<br>Bus connection                   |
|---------------------------------------------|--------------------------------------------------------------|
| Number of sensors                           | 8 – Single-ended connection<br>16 – Bus connection           |
| Supported digital temperature sensors       | DS18B20, DS18B20U,<br>DS18B20Z and analogs                   |
| Temperature measuring range                 | -55°C+125°C<br>(-67°F+257°F)                                 |
| Temperature measuring resolution            | 0.1°C                                                        |
| Absolute temperature measuring accuracy     | ±0.5°C over the range of -10°C to +85°C                      |
| Polling interval                            | 1¼ seconds – Single-ended con.<br>2 seconds – Bus connection |
| Supply voltage<br>(power terminals and PoE) | +12 48 VDC                                                   |

| Consumption current               | 120 mA at +12 VDC                          |
|-----------------------------------|--------------------------------------------|
| Operating temperature             | -20°C +45°C<br>( -5°F +115°F)              |
| Operating humidity                | 5 80% RH<br>non-condensing                 |
| Dimensions                        | 90 x 88 x 58 mm<br>(3.54" x 3.46" x 2.28") |
| Weight                            | 175 g<br>(0.385 lbs)                       |
| Supported data exchange protocols | NetString ModBus TCP ModBus RTU over TCP   |

## **DEVICE CONTROL COMPONENTS**

| FACE PANEL COMPONENTS |                                                                                                    |  |
|-----------------------|----------------------------------------------------------------------------------------------------|--|
| 116                   | Indicators of temperature sensor state                                                                                              |  |
| status                | Indicates power status and connection to control-<br>lers                                                                           |  |
| link/act              | Ethernet link and activity indicator                                                                                                |  |
| reset                 | Multifunctional button (reboot, reset, bootloader)                                                                                  |  |
| TERMINAL PANELS       |                                                                                                    |  |
| LAN                   | Ethernet network and PoE power connector                                                                                            |  |
| 18                    | DQ - sensor data input/output signal VDD - the sensor power contact GND - tround contact, electrically connected to PWR "-" contact |  |
| PWR                   | Power supply terminals (+1248 VDC)                                                                                                  |  |

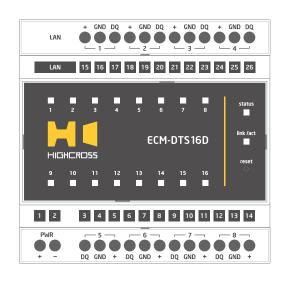

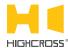

| LED " <b>status</b> " indicates the power connection and connection status with controllers |                                         |
|---------------------------------------------------------------------------------------------|-----------------------------------------|
| Off                                                                                         | No power connected                      |
| Blink<br>(1 Hz)                                                                             | No connection with external controllers |
| Fast blink<br>(4 Hz)                                                                        | The device is in bootloader mode        |
| On                                                                                          | Connected to external controllers       |

| LED " <b>link</b> " indicates Ethernet network<br>link and activity |                                                                  |
|---------------------------------------------------------------------|------------------------------------------------------------------|
| Off                                                                 | No connection to Ethernet network                                |
| Blink                                                               | Connected to Ethernet network<br>Receiving Ethernet data packets |
| On                                                                  | Connected to Ethernet network<br>No network activity             |

| LEDs "116" display status of temperature sensors |                               |
|--------------------------------------------------|-------------------------------|
| Off                                              | Channel is not configured     |
| Blink                                            | No connection with the sensor |
| On                                               | Connected to the sensor       |
|                                                  |                               |

#### Multifunctional button "reset"

To reboot the device push the button for 1 second

To reset the device to factory defaults push and hold the button for 5 seconds.

IP-address will be set to 10.0.1.101, subnet mask - to 255.255.25.0. All other settings will be set to default values

For firmware update, power off the device, push and hold the button and power the device on. Release the button after the LED "status" will start to blink fast.

The network settings of the device started in bootloader mode are: IP-address - 10.0.1.101, subnet mask - 255.255.255.0

The PWR "+" and "-" terminals are designed to power the device +12...48 VDC if connected Ethernet switch has no PoE support.

In the "single-ended" connection mode, only one single sensor can be connected to every channel.

In the "bus" connection mode, all 16 sensors combined to a bus should be connected to cahnnel #1.

For connection diagrams refer to the Instruction manual.

#### SETUP AND CONFIGURATION

The configu ation of the module is handled via web-interface.

To start working with the device:

- Connect the device to the Ethernet switch. If the switch has no PoE support, connect the power +12...48 VDC to the PWR terminal
- Ensure that your computer can connect to the network address 10.0.1.101 or set the TCP/IP settings of active network adaptor to: IP address - 10.0.1.100, subnet mask - 255.255.255.0
- Enter 10.0.1.101 in address bar of your web-browser
- Enter: login root, password root
- Configu e the device settings

The web-interface contains the next web-pages:

| Home     | Displays the hardware revision and the firmwa e version                                                                                                    |  |
|----------|----------------------------------------------------------------------------------------------------|--|
| Settings | Network settings, type of data exchange protocol, sensors connection mode                                                                                                    |  |
| Sensors  | Displays sensor's temperatures and errors statistics. Configuration of channels (assigning addresses to sensors in the "bus" mode, and enabling/disabling channels in the "single-ended" connection mode). Detection of addresses of connected sensors |  |
| Status   | Displays current TCP/IP connections and device uptime info                                                                                                    |  |

For further information refer to www.highcross.com

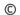